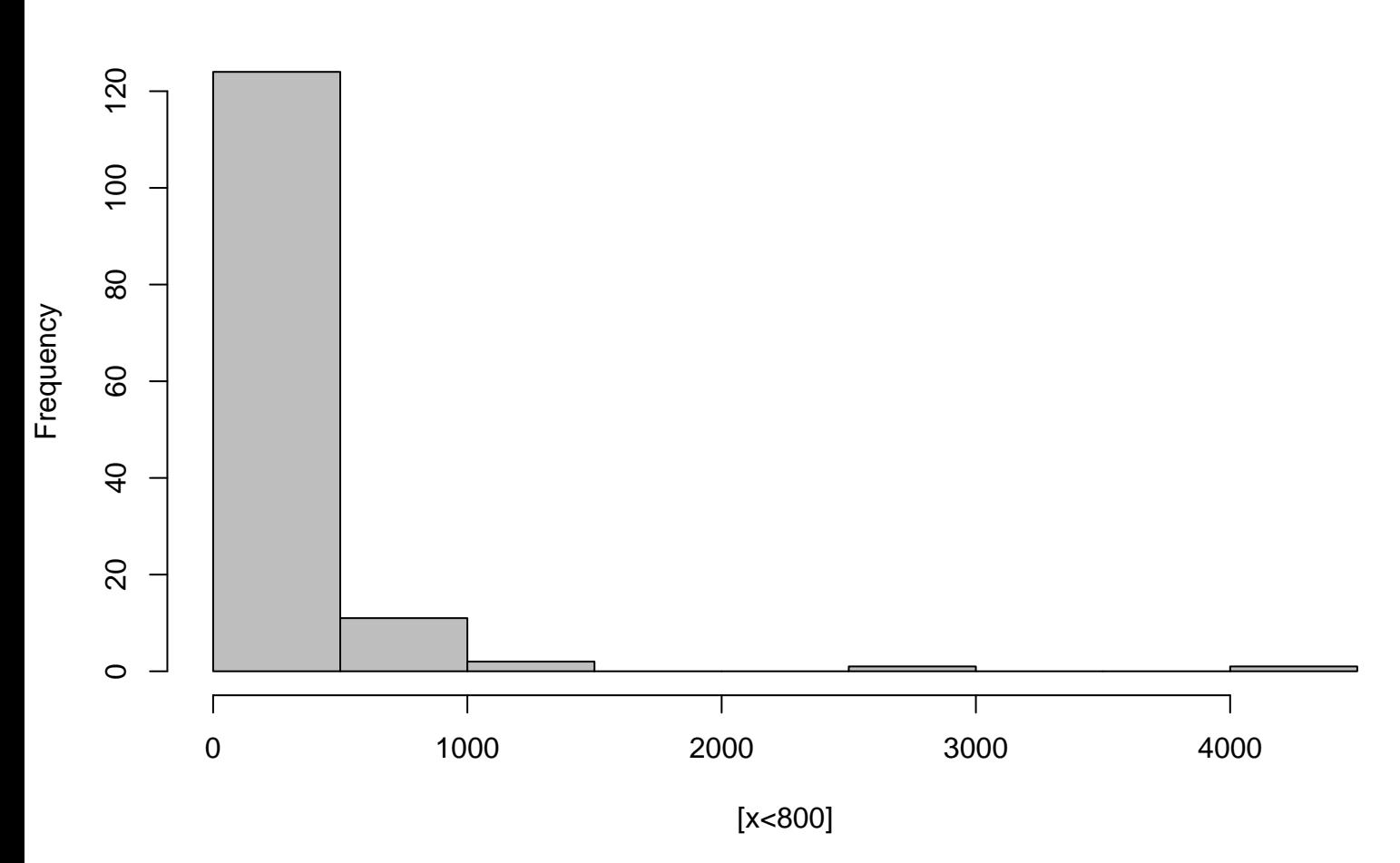

## **Histogram**